# Deswik.IS

## **Underground Coal**

TRAINING MODULE PROFILE

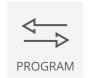

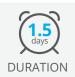

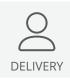

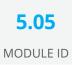

The Deswik.IS for Underground Coal module uses pre-existing design data to generate graphical tasks which are directly linked to Deswik.Sched. These tasks are then designed, modified with dependencies applied and resources assigned to deliver a working Underground Coal schedule.

#### **Deswik.IS Module**

· Loading Deswik.IS

### **Deswik.IS Setup**

- · Importing data
- · Creating legends and filters
- · Configuring and viewing grid data

### **Project Options**

- · Defining and building attributes
- · Interrogating fields and settings
- · Derived tasks

#### **Activities**

- · Setting up activity types
- Creating tunnels
- · Modifying design and re-creating tasks

### **Attributes**

Assigning attributes

## **Dependencies**

- · Creating manual dependencies
- · Creating automatic dependencies
- · Animating the schedule

#### **Resources**

- · Assigning resources
- · Resource leveling

### **Interactive Updating**

- · Performing batch updates
- · Creating derived tasks
- Updating scheduler attributes from the graphics
- · Updating graphics attributes from the scheduler
- · Updating start and finish dates from the scheduler
- Updating survey actuals

## **Deswik.IS for Underground Coal**

Training Pathway

1.01 Deswik.Getting Started

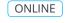

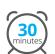

1.02 Deswik.CAD Essentials

ONLINE

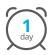

1.03 Deswik.Sched Essentials

ONLINE

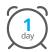

5.05 Deswik.IS for Underground Coal

CLASSROOM

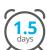

**Prerequisites** 

Recommended

To be done immediately following the prerequisite modules.

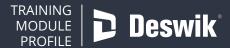